## Architecting for Failure

Michael Brunton-Spall
@bruntonspall
QCon London 2012

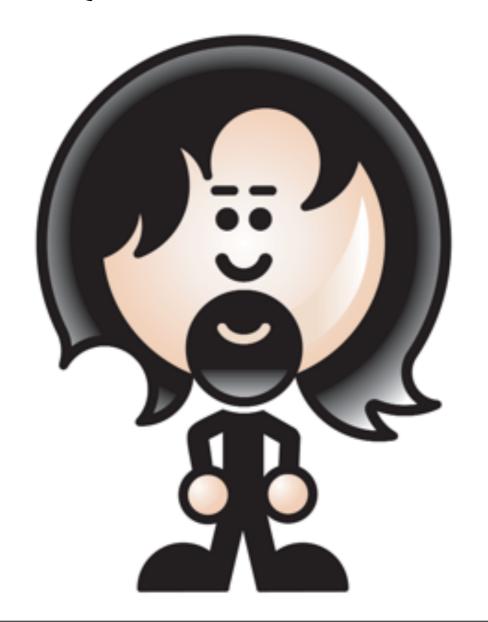

# The inevitability of failure

- If you take nothing else away:
  - Systems will fail
- Architect for failure
  - prevention
  - mitigation

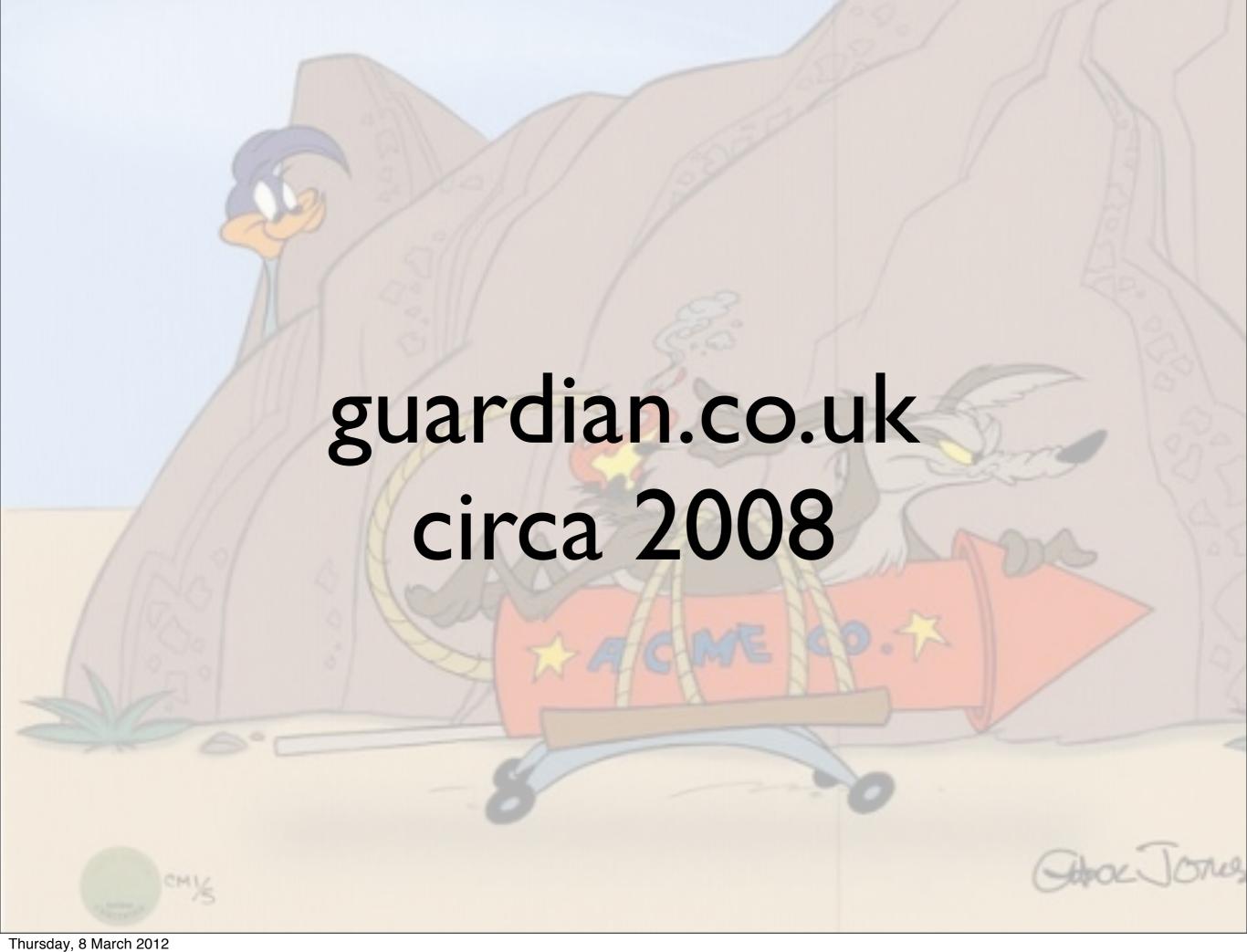

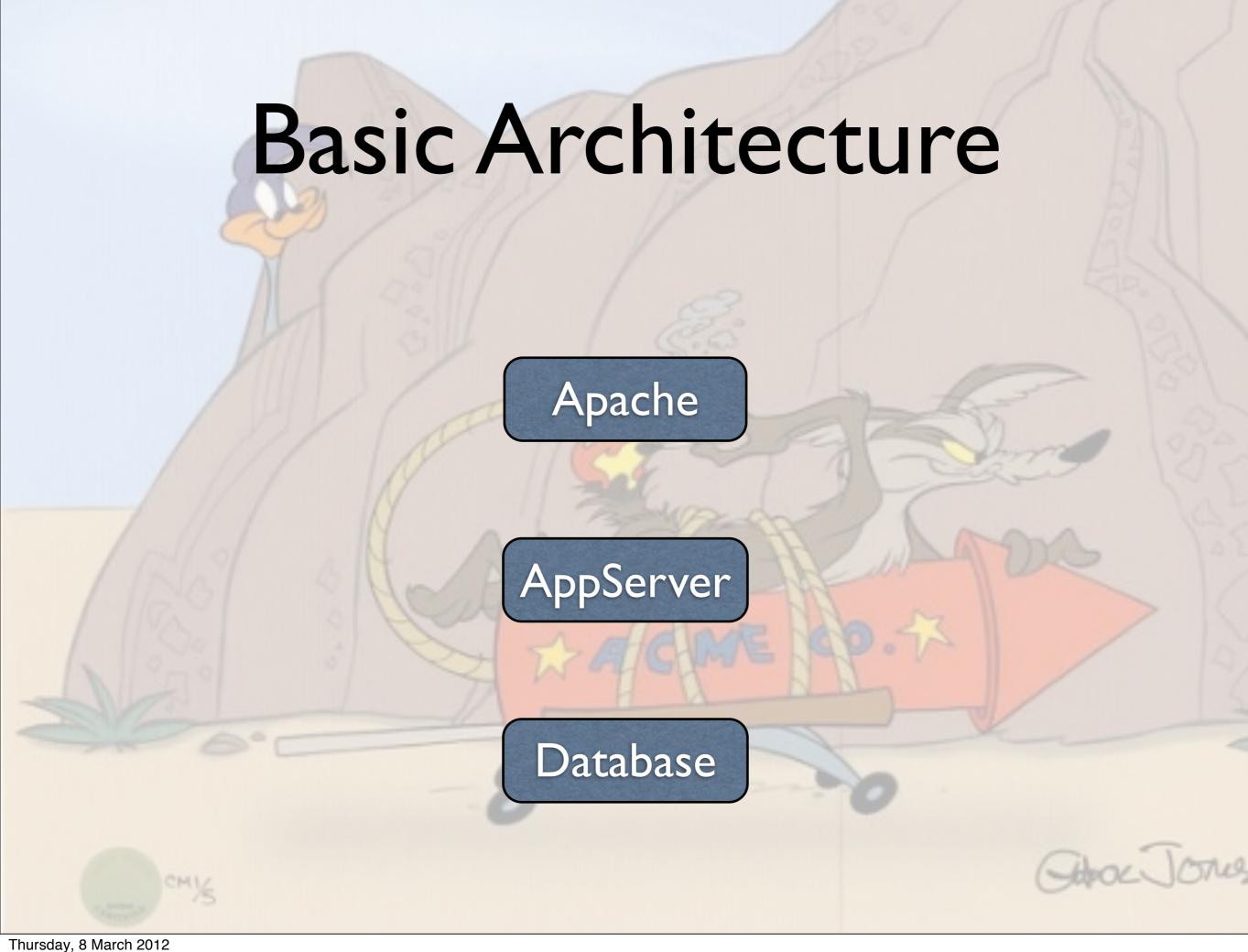

# Basic Architecture • This is your basic J2EE stack Lets apply scaling basics Thursday, 8 March 2012

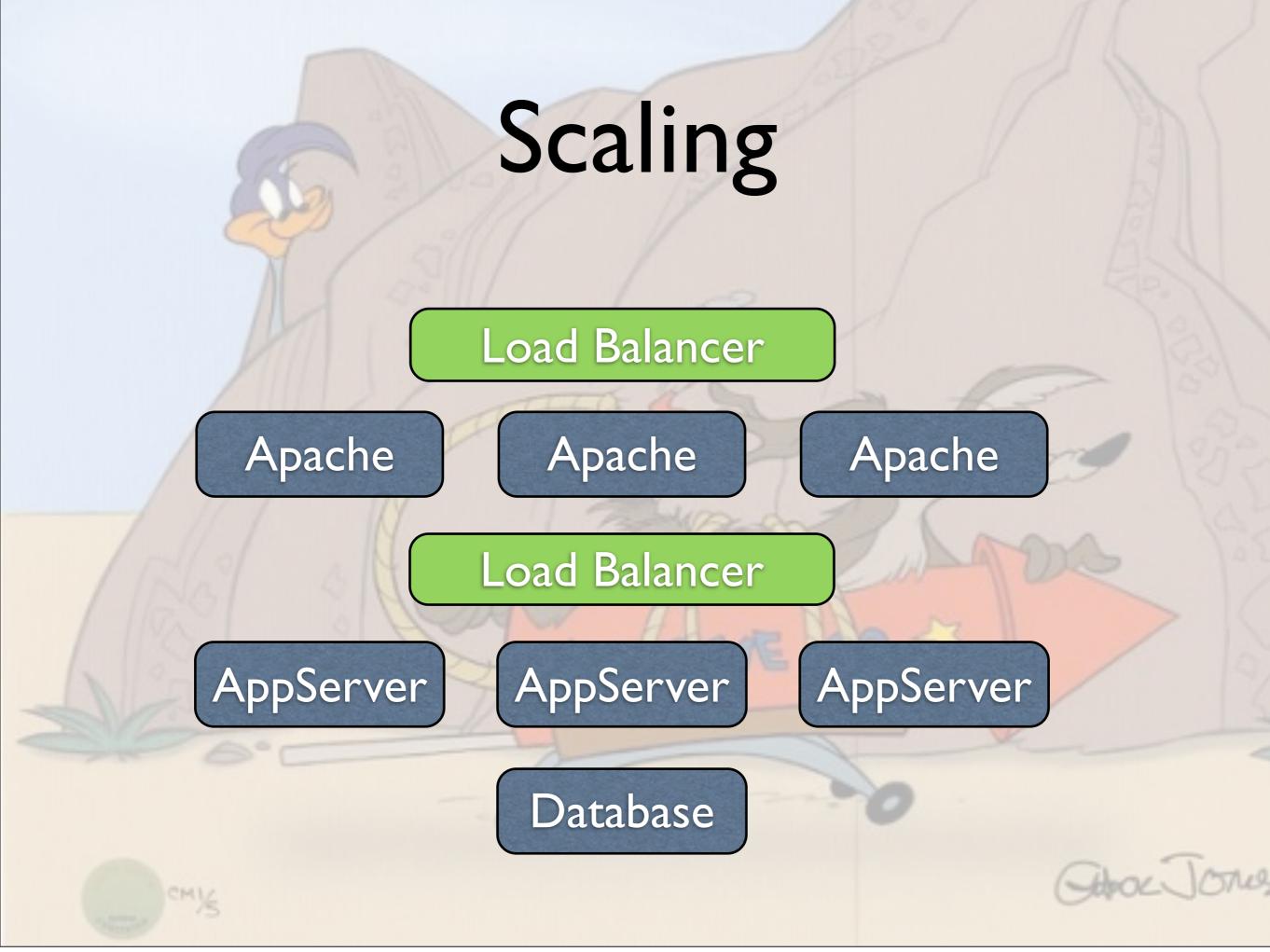

### Scaled Architecture

- We don't scale databases this way
- Load balancers give scaling
- Also a bit of spatial redundancy
- But what about our data center?

## Redundancy

Global Load Balancer

Load Balancer

Apache

Apache

Load Balancer

AppServer

AppServer

Database

Load Balancer

Apache

Apache

Load Balancer

AppServer

AppServer

Database

### Redundant Architecture

- Real spatial redundancy
- Global load balancing via DNS
- Twin datacenters
  - Redundant power
  - Redundant internet connectivity
- Database in Active/Passive

## Success stories

- Serves 3.5m unique daily browsers
- Over 1.6m unique pieces of content
- supports hundreds of editorial staff
- create articles, audio, video, galleries, interactives, micro-sites

## Drawbacks

- Monolithic system
  - Understands everything
    - football leagues
    - financial markets
    - mortgage applications
    - content!

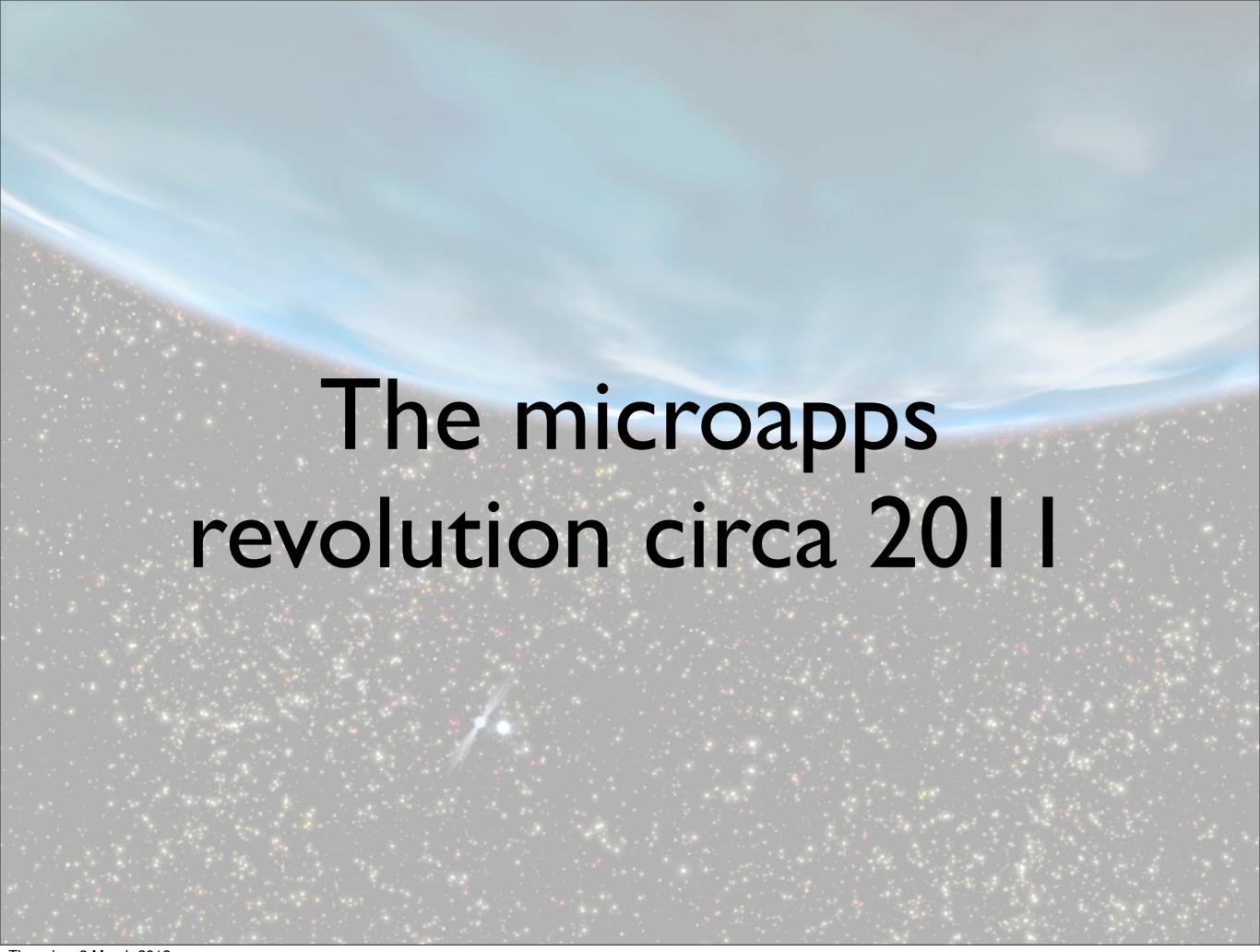

### Occupy protesters at St Paul's Cathedral face first legal step to eviction

Occupy London Stock Exchange activists to be handed letter from Corporation of London asking them to pack up camp

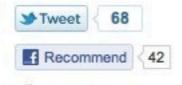

co reddit this

#### Peter Walker

guardian.co.uk, Monday 31 October 2011 13.21 GMT Article history

The first step in what is likely to be a lengthy legal battle to remove the anti-capitalist protest camp from outside St Paul's cathedral in London will begin on Monday afternoon when officials formally hand activists a letter requesting that they pack up their tents and other belongings.

A Corporation of London spokesman said the letter, which was still being drafted, was likely to ask that the Occupy the London Stock Exchange protesters move within 24 or 48 hours. Activists have been camping outside St Paul's for a fortnight in protest at the perceived excesses of bankers and the global finance system.

Legal officials from the corporation, which owns some of the land around St Paul's, said they would distribute several copies of the letter in the camp.

If the activists do not comply, which appears almost inevitable, then the corporation's lawyers will most likely start court proceedings on Wednesday under the Highways Act, seeking an eviction. This process could take several months, lawyers have warned.

The letter will point out that there is no objection to a 24-hour protest at the site, on the western edge of the cathedral, but that the presence of

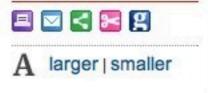

### UK news Occupy London · London

#### World news

Anglicanism · Christianity · Religion · Protest · Occupy movement

#### More news

#### More on this story

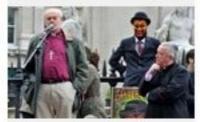

Occupy London: live coverage of protests and reaction
Bishop of London
Richard Chartres breaks ranks with
Corporation of London over planned legal

### Occupy London on Twitter

The latest tweets from Guardian journalists

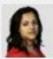

riazat\_butt: En fin, between having a day off and losing my bikini, via me: http://t.co/ztzcGtbS St Paul's felled by indecision, confusion #olsx about 15 hours ago

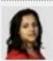

rlazat\_butt: via @peterwalker99: Occupy London keen to regain focus on City + bankers http://t.co/lsWqfRrP #olsx about 15 hours, 2 minutes ago

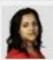

riazat\_butt: Last few #olsx tweets from me ce coir: @stpaulslondon dean resigns over protest row http://t.co/IDett3QB via @peterwalker99

about 15 hours, 3 minutes ago

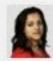

riazat\_butt: RT @HoganHowe: What are these C of E types like? You wouldn't catch senior Met Police officers buckling at first whiff of trouble ... #olsx about 15 hours, 25 minutes ago

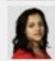

riazat\_butt: What would Jesus do? After a day like today, he'd probably have a drink #olsx

about 16 hours, 46 minutes ago

- · Read all tweets from our journalists
- Follow the Occupy London list on Twitter

### On UK news

Most viewed

Zeitgeist

Latest

### Occupy protesters at St Paul's Cathedral face first legal step to eviction

Occupy London Stock Exchange activists to be handed letter rom Corporation of London asking them to pack up camp

#### Peter Walker

guardian.co.uk, Monday 31 October 2011 13.21 GMT Article history

The first step in what is likely to be a lengthy legal battle to remove the anti-capitalist protest camp from outside St Paul's cathedral in London will begin on Monday afternoon when officials formally hand activists a etter requesting that they pack up their tents and other belongings.

A Corporation of London spokesman said the letter, which was still being drafted, was likely to ask that the Occupy the London Stock Exchange protesters move within 24 or 48 hours. Activists have been camping butside St Paul's for a fortnight in protest at the perceived excesses of bankers and the global finance system.

egal officials from the corporation, which owns some of the land around St Paul's, said they would distribute several copies of the letter in the camp.

f the activists do not comply, which appears almost inevitable, then the corporation's lawyers will most likely start court proceedings on Wednesday under the Highways Act, seeking an eviction. This process could take several months, lawyers have warned.

The letter will point out that there is no objection to a 24-hour protest at he site, on the western edge of the cathedral, but that the presence of

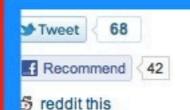

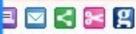

A larger smaller

### K news Occupy London · London

Vorld news nglicanism · Christianity Religion · Protest · occupy movement

fore news

#### Nore on this story

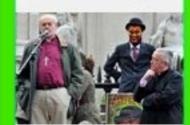

Occupy London: live overage of protests nd reaction ishop of London Richard Chartres reaks ranks with Corporation of London

### Occupy London on Twitter

The latest tweets from Guardian journalists

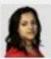

rlazat\_butt: En fin, between having a day off and losing my bikini, via me: http://t.co/ztzcGtbS St Paul's felled by indecision, confusion #olsx about 15 hours ago

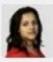

riazat butt: via @peterwalker99: Occupy London keen to regain focus on City + bankers http://t.co/lsWgfRrP #olsx about 15 hours, 2 minutes ago

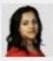

riazat butt: Last few #olsx tweets from me ce coir: @stpaulslondon dean resigns over protest row http://t.co/IDett3QB via @peterwalker99

about 15 hours, 3 minutes ago

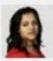

riazat butt: RT @HoganHowe: What are these C of E types like? You wouldn't catch senior Met Police officers buckling at first whiff of trouble ... #olsx about 15 hours, 25 minutes ago

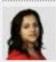

rlazat butt: What would Jesus do? After a day like today, he'd probably have a drink

about 16 hours, 46 minutes ago

- Read all tweets from our journalists
- Follow the Occupy London list on Twitter

### On UK news

Most viewed Zeitgeist Latest

## Microapps

- Separation of Systems
- SSI-like technology
- HTTP

# AppEngine, Python, Ruby, EC2 - Oh My

- Proliferation of systems, languages and frameworks
- Faster development
- Increased innovation
- Hack Days!
- Built on content API

Apache

AppServer

Database

Apache

EC2

AppServer

AppEngine

Database

Apache

EC2

AppServer

AppEngine

Database

Content API (EC2)

Apache

EC2

AppServer

Cache

AppEngine

Database

Content API (EC2)

# The cost of diversification

- Support
- Maintenance
- Decided to settle on JVM stack primarily

### Benefits

- Lots of small simple applications
- Can code, release, test in isolation
- Cache
  - max-age
  - stale-if-error

### Drawbacks

- Increased architectural complexity
  - Need a big cache
  - Context

## The biggest problem

- Microapp latency affects CMS latency
- Failure is not a problem
- Slow is a problem
  - stale-while-revalidate?

# Emergency Mode

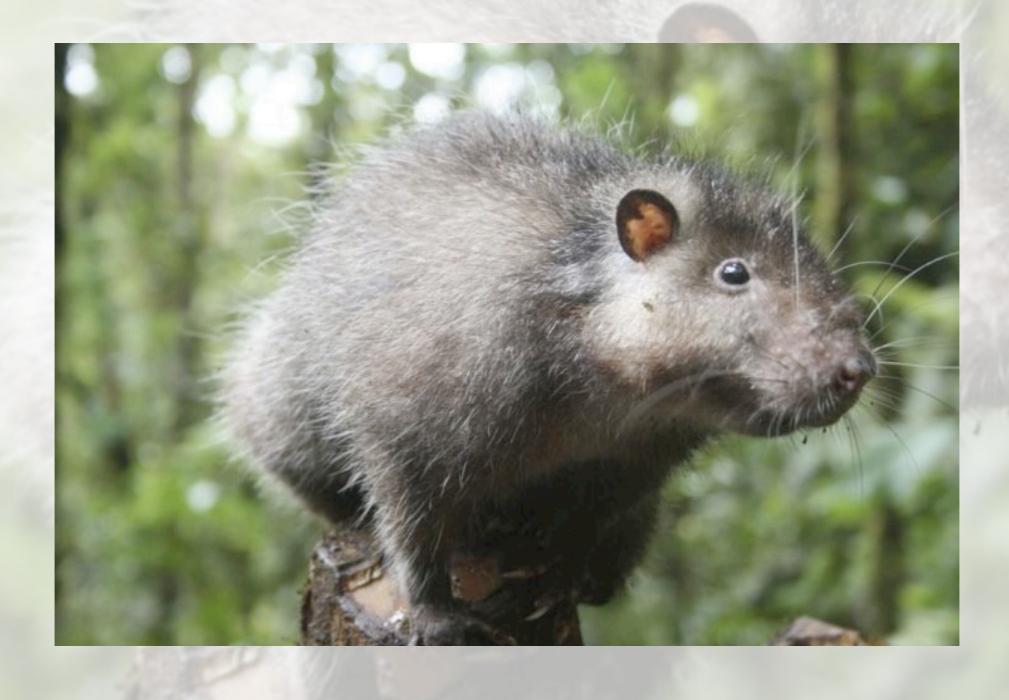

# Emergency Mode

- Dynamic pages are expensive
- 'Peaky' traffic
- Often small subset of functionality
- Trade off dynamism for speed

## Emergency Mode

- Caches do not expire based on time
- Serve pressed pages first
- Render pages from caches second
- Render page as normal finally

## Page Pressing

- In memory caches aren't enough
- Need a full page cache
- Stored on disk as generated HTML
- Served like static files
- Capable of over 1k pages/s per server

## Really cache everything

- Except for microapps
- Emergency mode for CMS doesn't affect microapps by design
- Microapps are cached anyway

### Gotta cache 'em all

- I.6 million pieces of content
- http://www.guardian.co.uk/uk/budget
- http://www.guardian.co.uk/travel/france+travel/skiing
- http://www.guardian.co.uk/theguardian/2012/mar/02
- http://www.guardian.co.uk/technology/apple?page=2

## Cache what's important

- Content when modified
- Navigation Every 2 weeks
- Automatic but important Every 2 weeks
- Automatic (eg tag combiners) Never
- Can force a page press

## Monitoring

- Help find the problem
- What has gone wrong?
- When did it go wrong?
- What changed when it went wrong?
- What can I turn off?

## Monitoring

- Aggregate stats
  - individual, microapp, per colo, per stage
- Monitor everything?
  - Is cpu usage that important?
  - Consistent
- Alerting is not monitoring

# Automatic switches Release valves Emergency mode Database off mode Thursday, 8 March 2012

# Switch if a threshold is met

- Average page response time
- Reset after timeout (say 60 seconds)
- Prevents Ping-Pong of switches
- Not an error, normal behaviour
- Trends should be monitorable

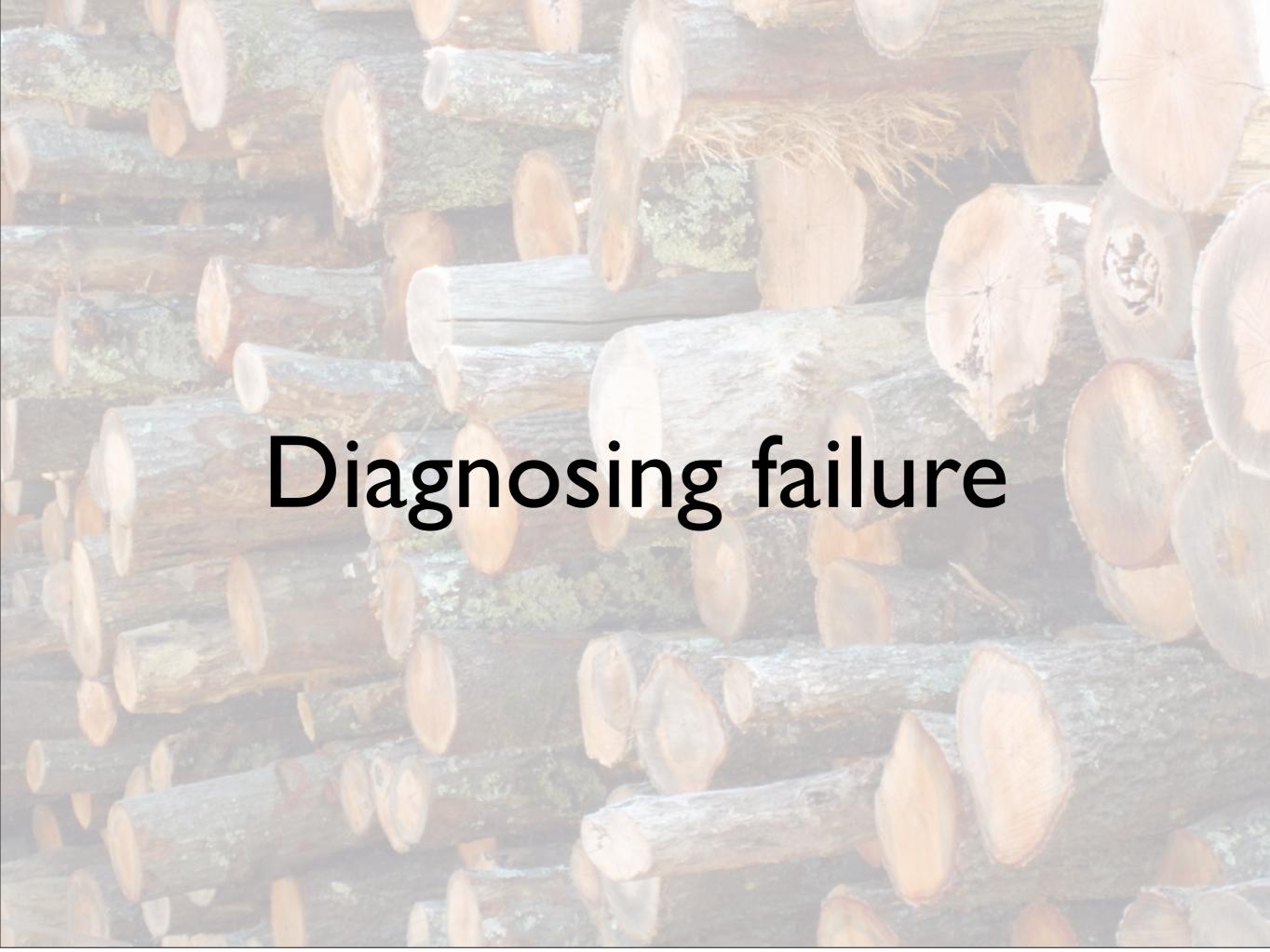

# Why do I care?

- Your architecture must be easy to diagnose
- These skills aren't common enough
  - Basic unix skills (sed, grep, cut, sort)
  - Log analysis
- Take these into account when you design

# Logs, Logs, Logs, Logs

- When an issue occurs
  - Copy logs from the affected server
  - System, Stdout, Application, JVM
- reboot/disable/rebuild affected server
- Parse logs in parallel

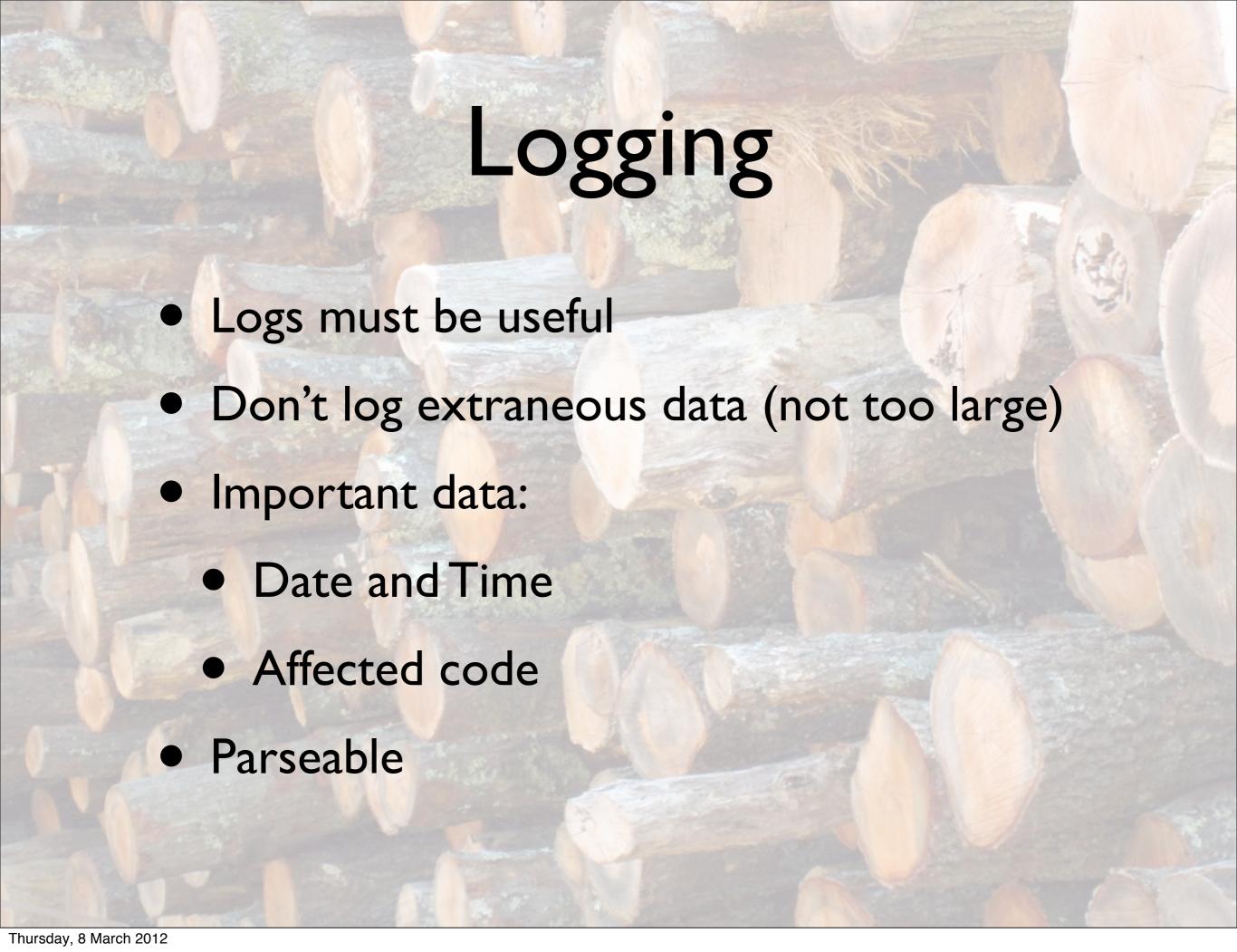

# Loggable Events

- Request Logging (after including time)
  - External service requests (after including time)
- Interesting events
- Exceptions
- Database calls?

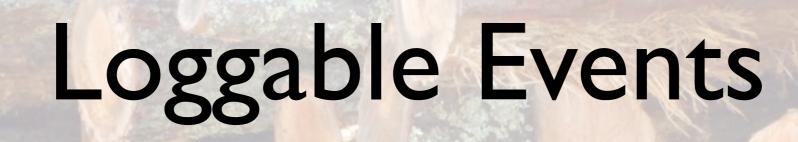

2012-03-06 14:58:19,351 [resin-tcp-connection-\*:8080-19] INFO com.gu.management.logging.RequestLoggingFilter - Request for /pages/Guardian/artanddesign/artblog/2008/jan/31/catchofthedaysecondlifes completed in 231 ms

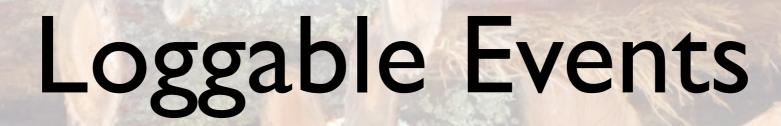

2012-03-06 14:58:19,351 [resin-tcp-connection-\*:8080-19]

INFO com.gu.management.logging.RequestLoggingFilter - Request for /pages/Guardian/artanddesign/artblog/2008/jan/31/catchofthedaysecondlifes completed in 231 ms

Date and Time

## Loggable Events

2012-03-06 14:58:19,351 [resin-tcp-connection-\*:8080-19]

INFO com.gu.management.logging.RequestLoggingFilter - Request for /pages/Guardian/artanddesign/artblog/2008/jan/31/catchofthedaysecondlifes completed in 231 ms

Thread name

Date and Time

## Loggable Events

2012-03-06 14:58:19,351 [resin-tcp-connection-\*:8080-19]

INFO com.gu.management.logging.RequestLoggingFilter -

Request for /pages/Guardian/artanddesign/artblog/2008/jan/

3 I/catchofthedaysecondlifes completed in 23 I ms

Thread name

Date and Time

Class name

# Log analysis is your friend

- Simple tools for a simple life
  - Grep
  - Cut
  - Uniq
  - Sort
  - Sed and Awk

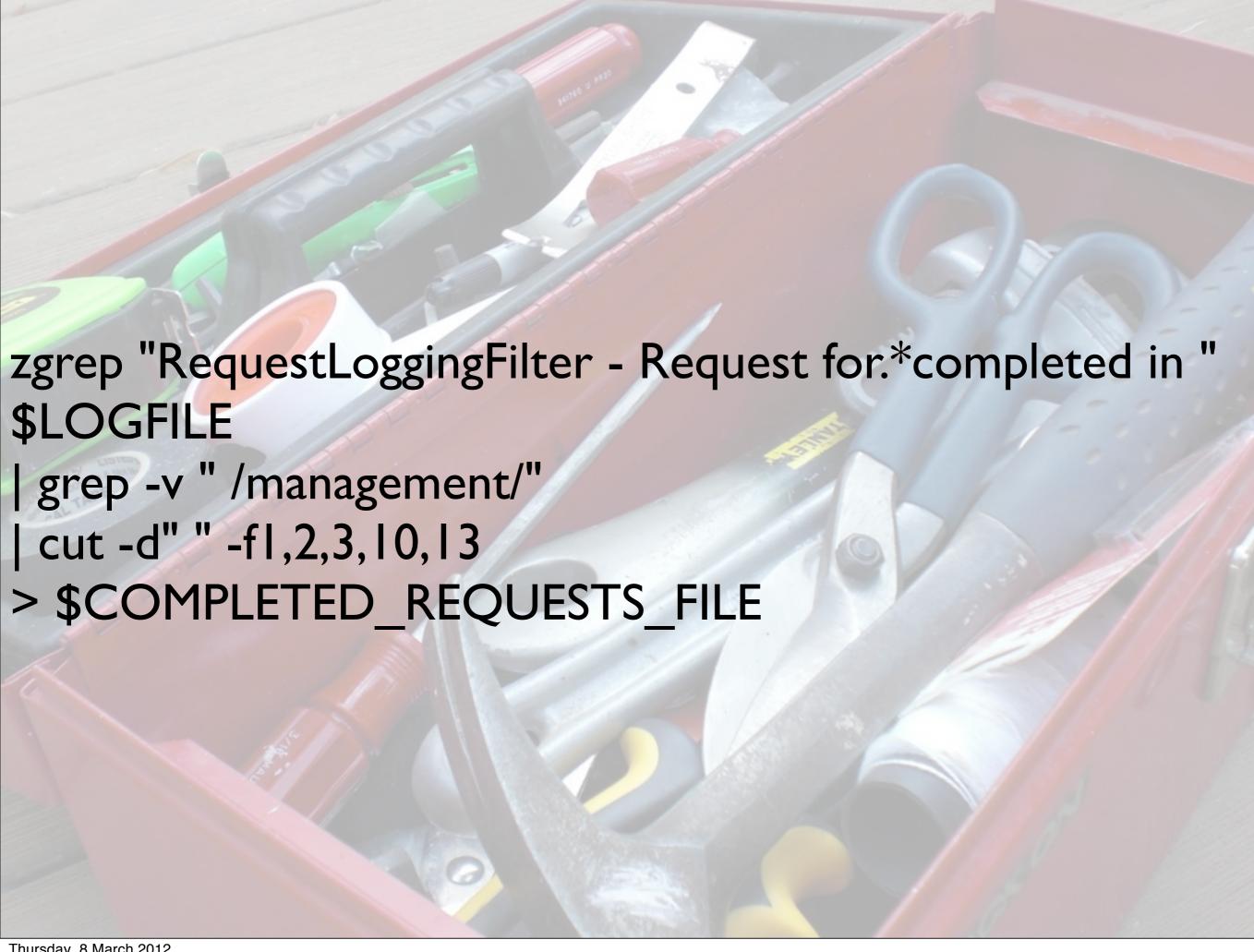

```
cat $COMPLETED_REQUESTS_FILE
| cut -d " " -f5
sort -nr
uniq -c
awk '{ SUM += $1; print $2, SUM }'
> $CUMULATIVE REQUESTS FILE
```

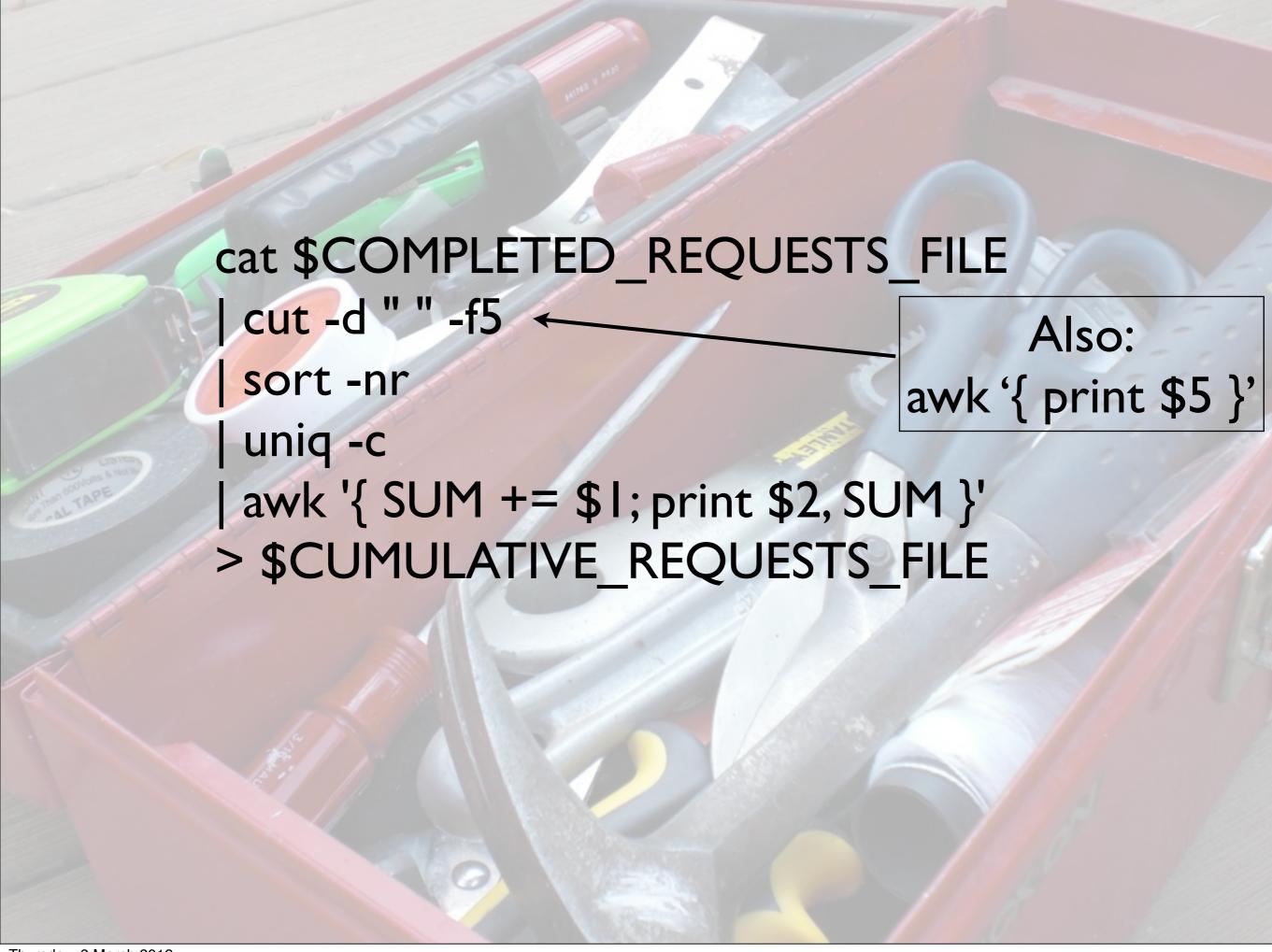

# You can get complicated

- When sed/awk et al aren't enough
- Write your own
  - Log parsing into mysql
  - select count(\*) from database\_calls
     where request\_id in (select id from
     requests where path like '/travel/france/
     %')

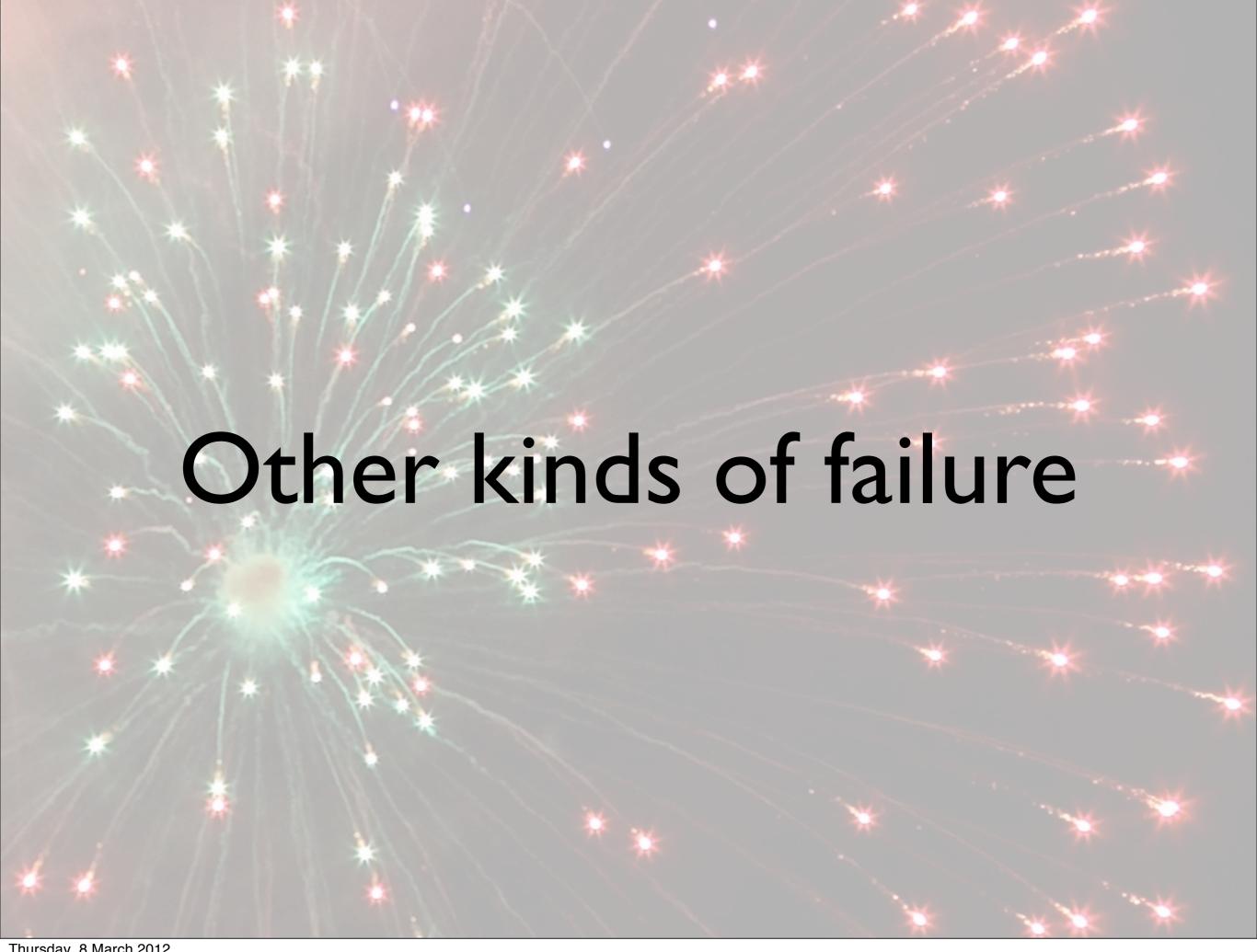

#### Not all about software

- Your application
- The system it runs on
- Infrastructure failures
- Network failures
- Bugs

## Systems Failure

- Your system itself might get inconsistent
- Garbage collection loops
- Database connections
- Infinite loops
- File Handles

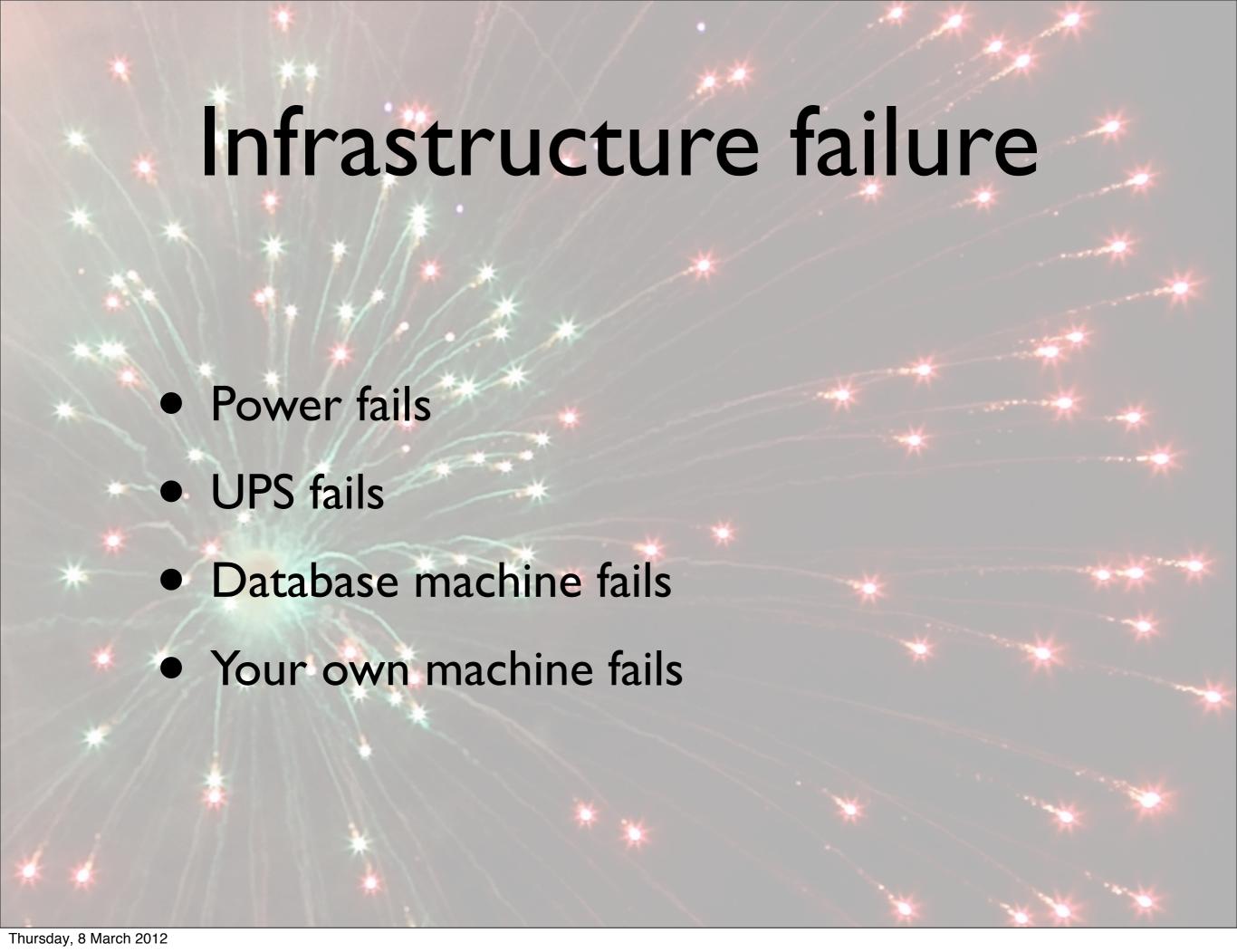

### Network failure

- Routers fail
- Uplinks fail
- Internet routing failures
- DNS failures
- Browser issues

#### Predictable Failure

- Hard drives filling up
- CPU max usage
- Network usage
- AppEngine/EC2 budgets
- Capacity planning

## Unpredictable failure

- "There are things we know that we know, things we know that we don't know, and things we don't know that we don't know"
- MTBF and MTBR
- If you can't predict failure:
  - Recover faster
  - Mitigate the issue

## External dependencies

- Who is more likely to break, you or twitter?
- But can you predict when twitter will break?
- Never depend on a third party
- They will let you down
- At the worst possible time

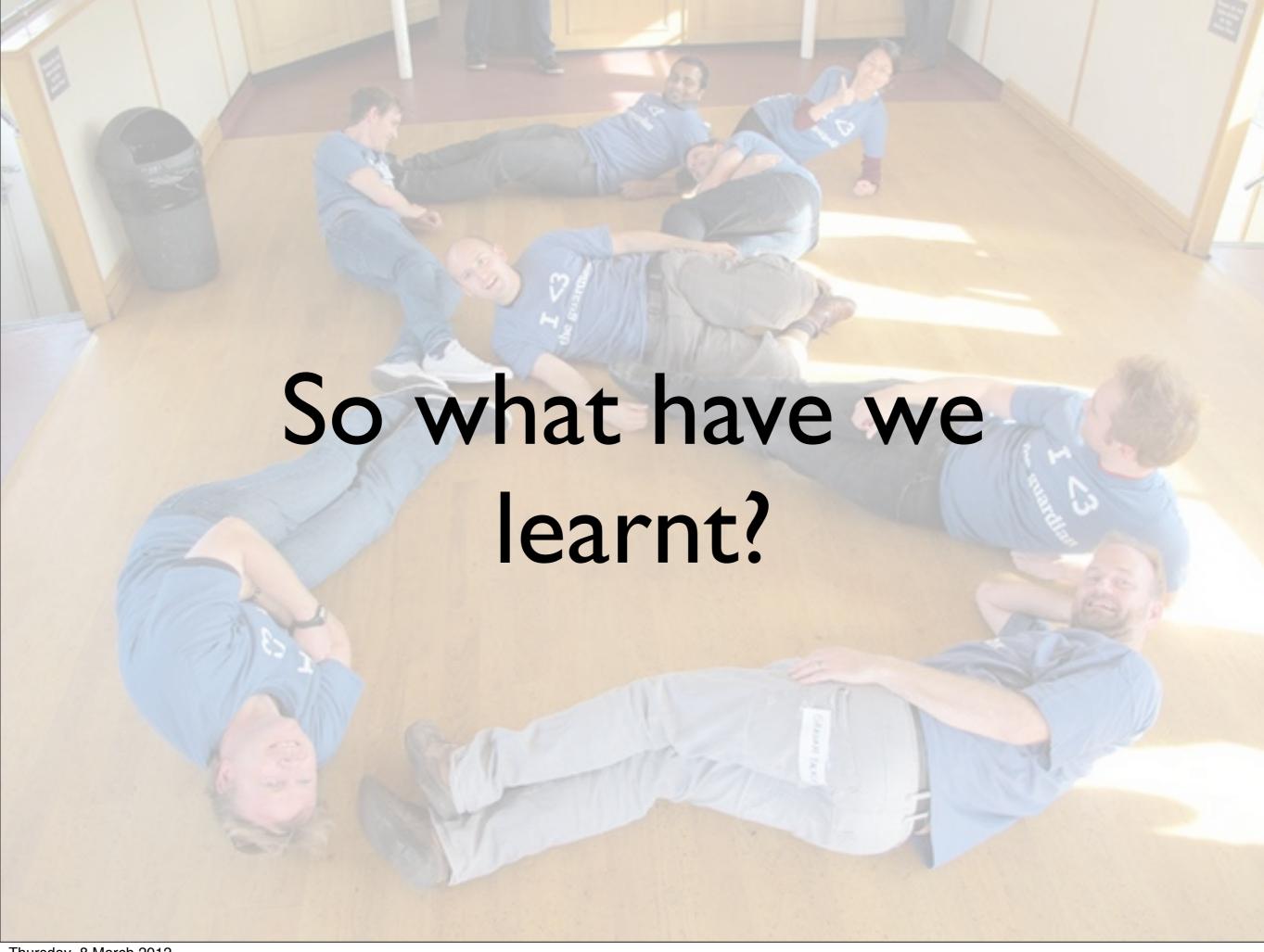

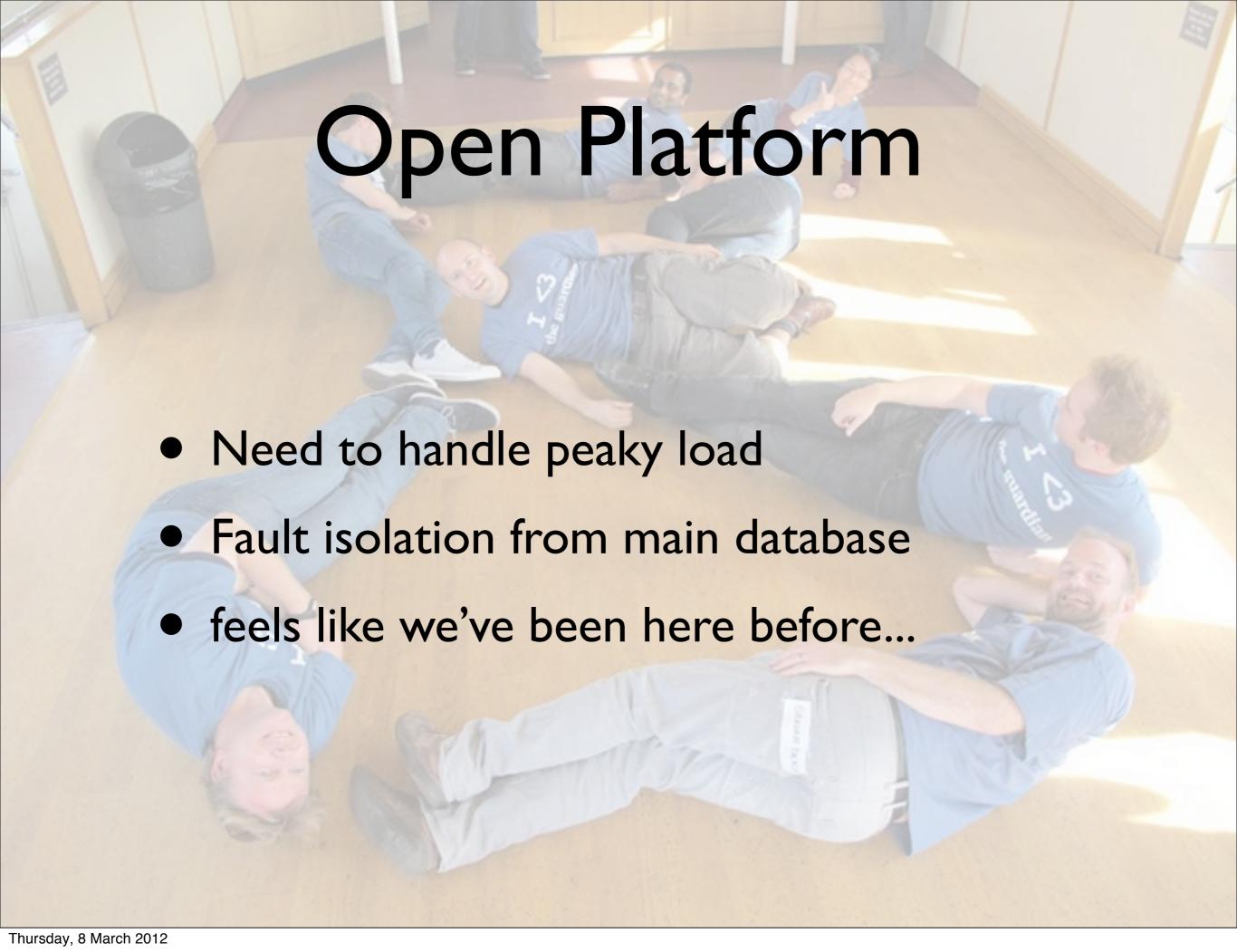

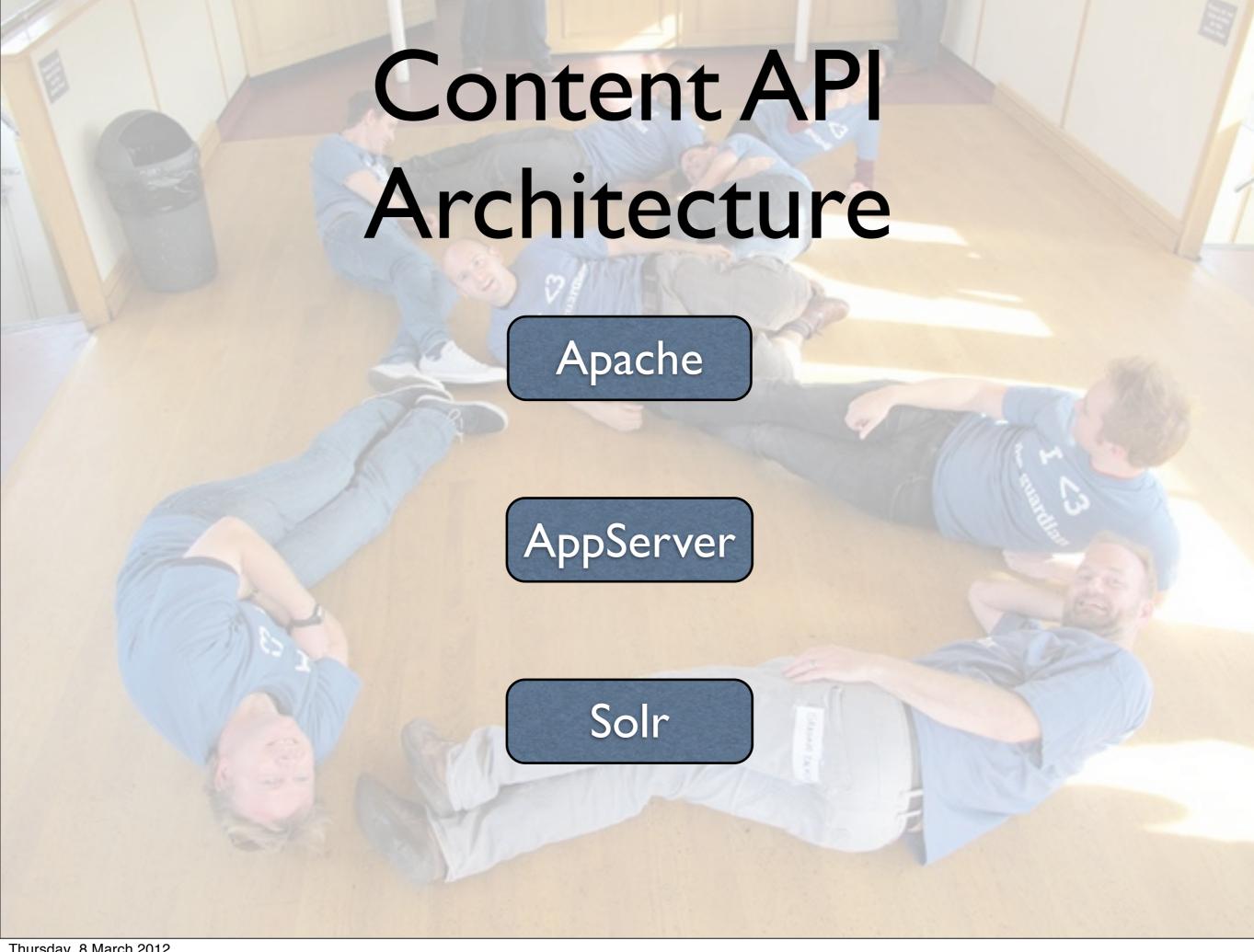

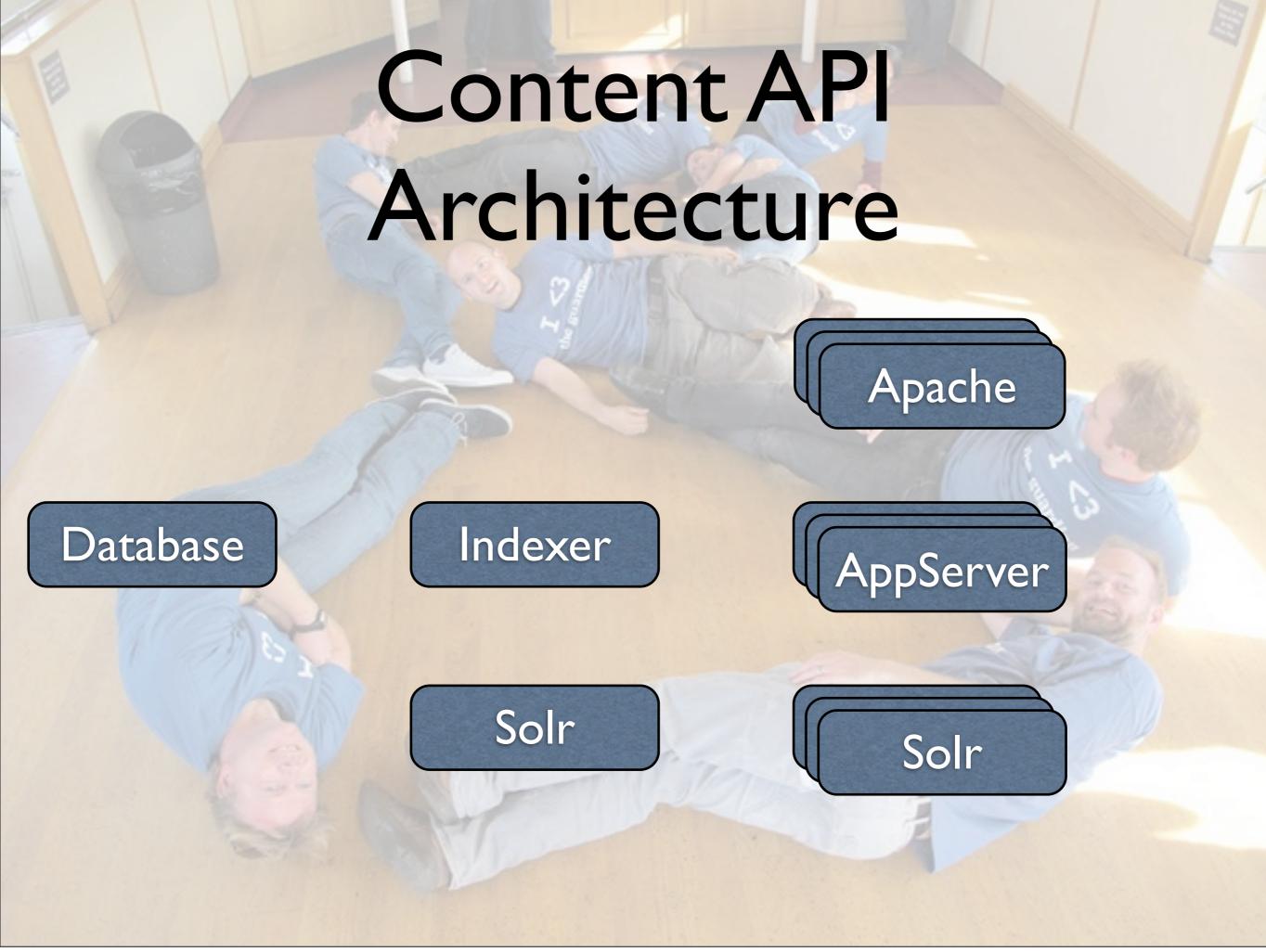

# Content API Architecture

Console

Apache

Database

Indexer

AppServer

Solr

Solr

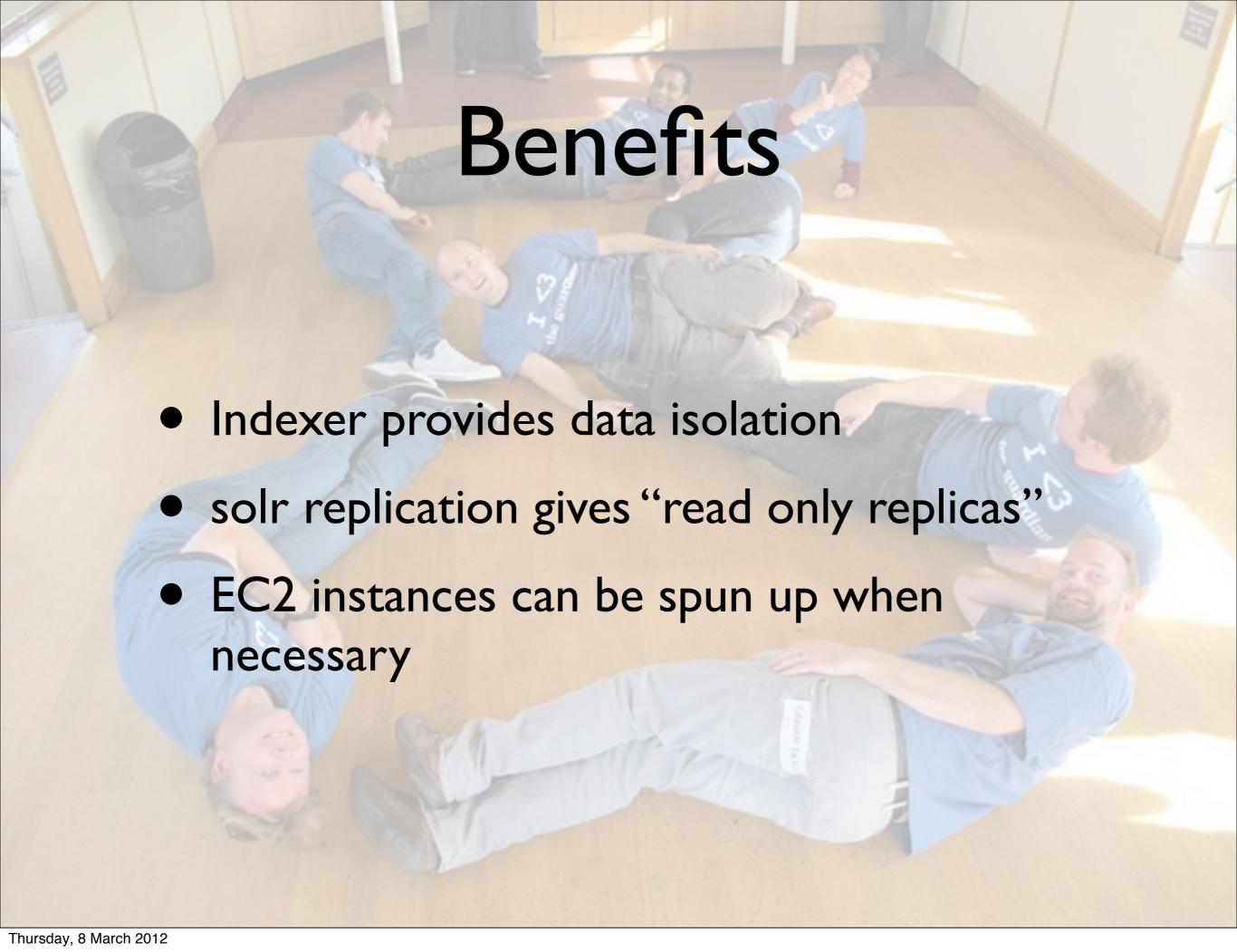

### Benefits

- Switches on backend
  - Indexing
  - Features
  - Replication
- Switches in API
  - content.guardianapis.com/.json?show-

### Drawbacks / Todo

- Indexer latency
  - Message based indexing
- Replication latency
  - ElasticSearch/SolrCloud/Mongo?
- Live updating data
  - Separation of API's

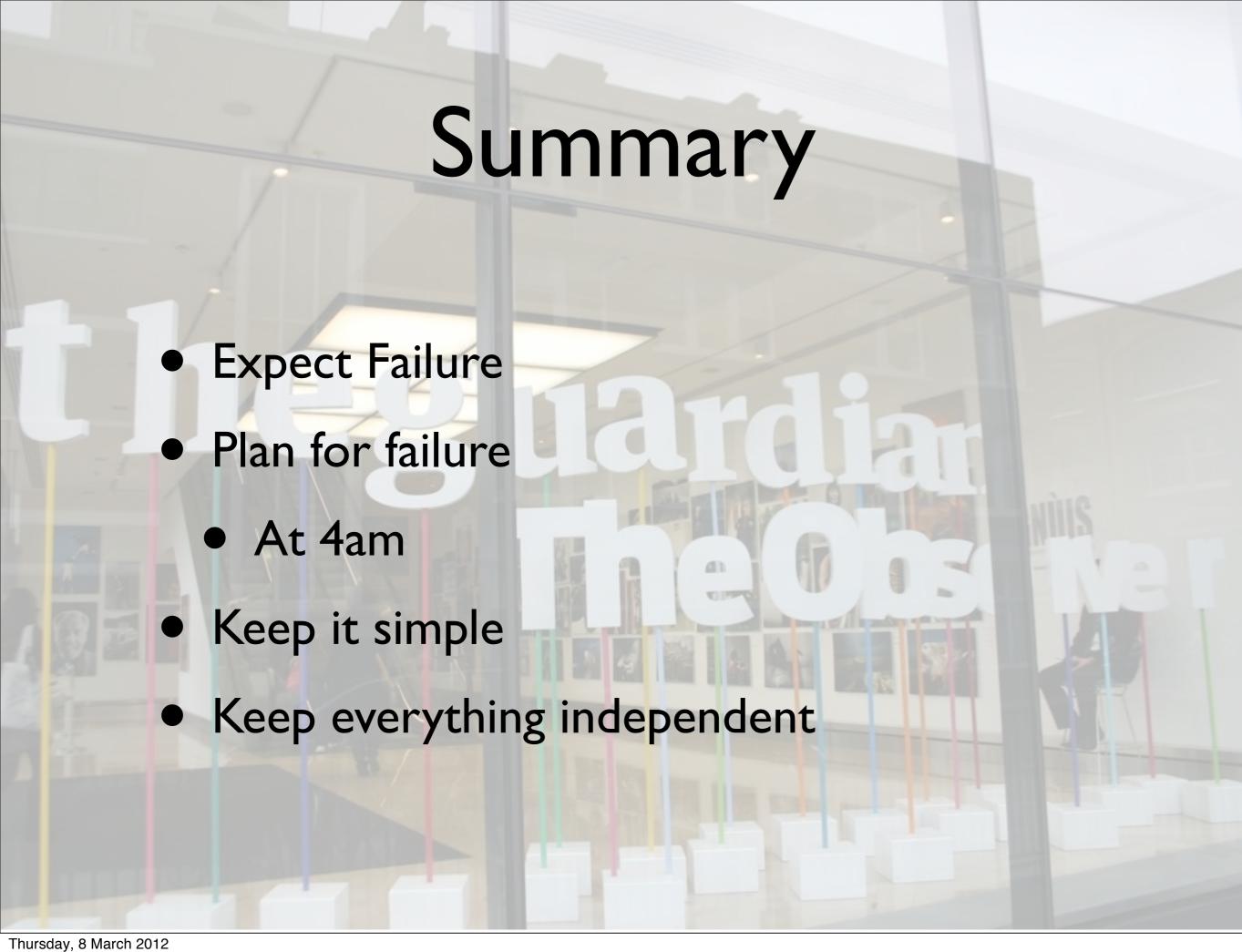

#### Thank You

- michael.brunton-spall@guardian.co.uk
- @bruntonspall
- Thanks to Lisa van Gelder (@techbint),
   Mat Wall (@matwall), Philip Wills
   (@philwills) and Graham Tackley
   (@tackers)

Giant Furry Rat - "Lost land of the Volcano" courtesy of BBC natural history unit Panic Button - <a href="http://www.flickr.com/photos/trancemist/361935363/">http://www.flickr.com/photos/trancemist/361935363/</a>
Long Meg Sidings - <a href="http://www.flickr.com/photos/ingythewingy/5243875486/">http://www.flickr.com/photos/ingythewingy/5243875486/</a>
Server Rack - <a href="http://www.flickr.com/photos/jamisonjudd/2433102356/">http://www.flickr.com/photos/jamisonjudd/2433102356/</a>
Release Valve - <a href="http://www.flickr.com/photos/kayveeinc/4107697872">http://www.flickr.com/photos/kayveeinc/4107697872</a>
Ancient Planet - <a href="http://www.flickr.com/photos/gsfc/4479185727/">http://www.flickr.com/photos/gsfc/4479185727/</a>
Solar system - <a href="http://www.flickr.com/photos/dgoodphoto/5264024028">http://www.flickr.com/photos/dgoodphoto/5264024028</a>
Logs - <a href="http://www.flickr.com/photos/jurvetson/4233962874">http://www.flickr.com/photos/jurvetson/4233962874</a>
Toolbox - <a href="http://www.flickr.com/photos/jirhode/4632887921">http://www.flickr.com/photos/jirhode/4632887921</a>